# La Programmazione di Rete e di Sistema (iii)

A cura di: Luca Breveglieri<sup>\*</sup> Giacomo Buonanno<sup>#</sup> Roberto Negrini Giuseppe Pozzi Donatella Sciuto

> DEI, PoliMI, Milano "LIUC, Castellanza (VA)

breveglieri, negrini, pozzi, sciuto@elet. polimi.it buonanno@liuc.it - versione del 10 marzo 2003 -Informatica II - Programmazione di Rete e di Sistema

# La programmazione di sistema

Introduzione al sistema operativo ed il sistema operativo multiprocesso

# Il sistema operativo

- · Il sistema operativo:
	- · è un insieme di moduli software;
	- controlla le risorse del sistema;
	- interagisce direttamente con i software che controllano l'hardware (device driver);
	- · mette a disposizione dell'utente una macchina "virtuale", in grado di eseguire comandi dati dall'utente, utilizzando una macchina "reale", di livello inferiore e meno potente.

## Il sistema operativo

Informatica II - Programmazione di Rete e di Sistema

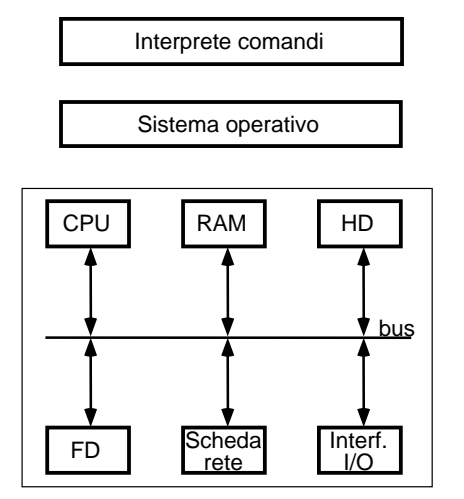

 $10-03-03$ 

 $\overline{3}$ 

 $\mathbf{1}$ 

 $10-03.-03$ 

 $10-03-03$ 

Informatica II - Programmazione di Rete e di Sistema

 $\overline{2}$ 

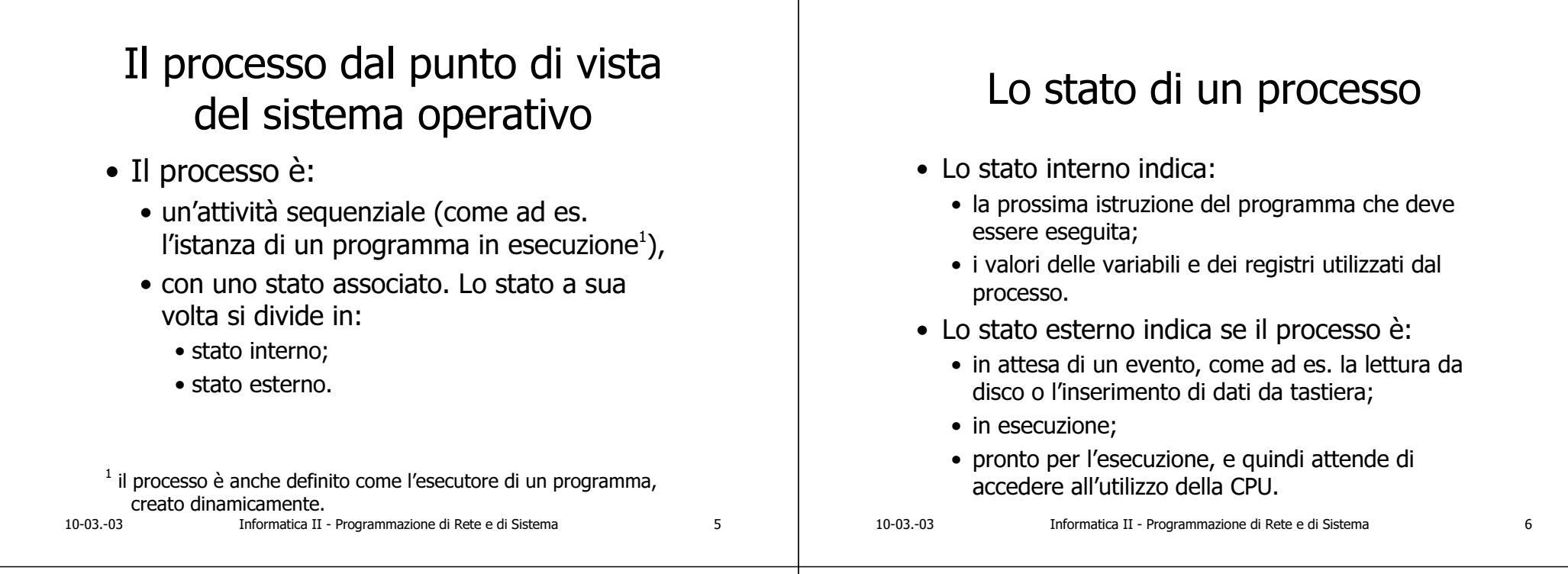

# Il sistema operativo e le macchine virtuali

- · Il sistema operativo:
	- · controlla la macchina multiprogrammata, cioè che esegue più processi contemporaneamente, rendendo visibile ad ogni processo una macchina "virtuale" ad esso interamente dedicata e quindi con risorse proprie;

### Il sistema operativo

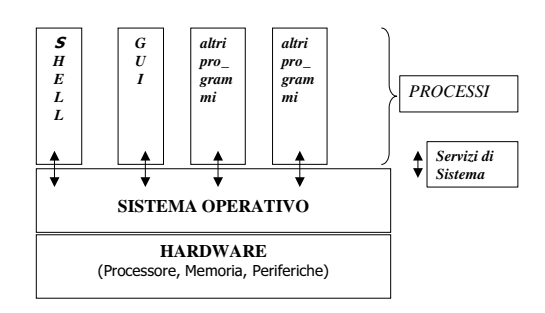

# Il sistema operativo e le macchine virtuali

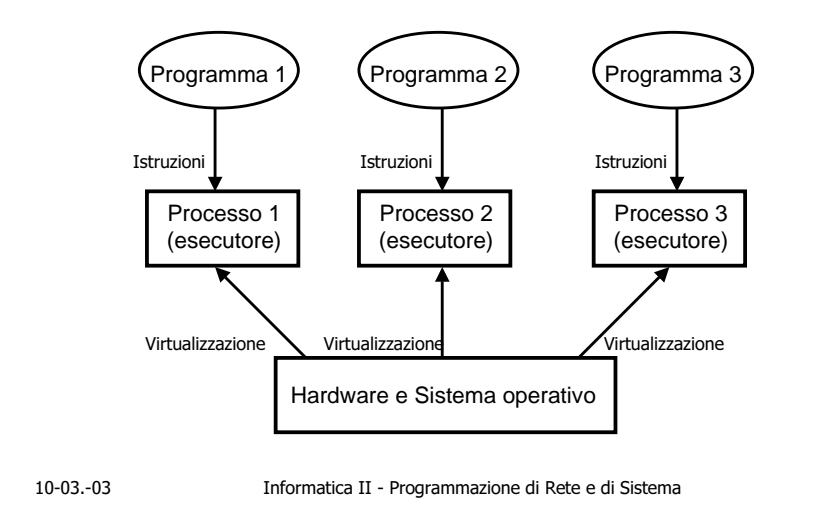

# Il sistema operativo e la macchina reale

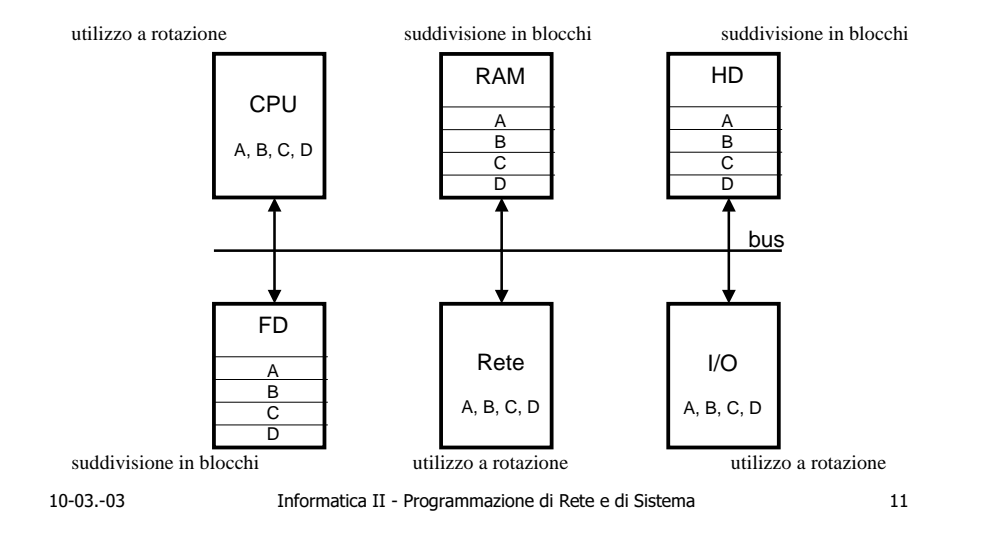

# Il sistema operativo e le macchine virtuali

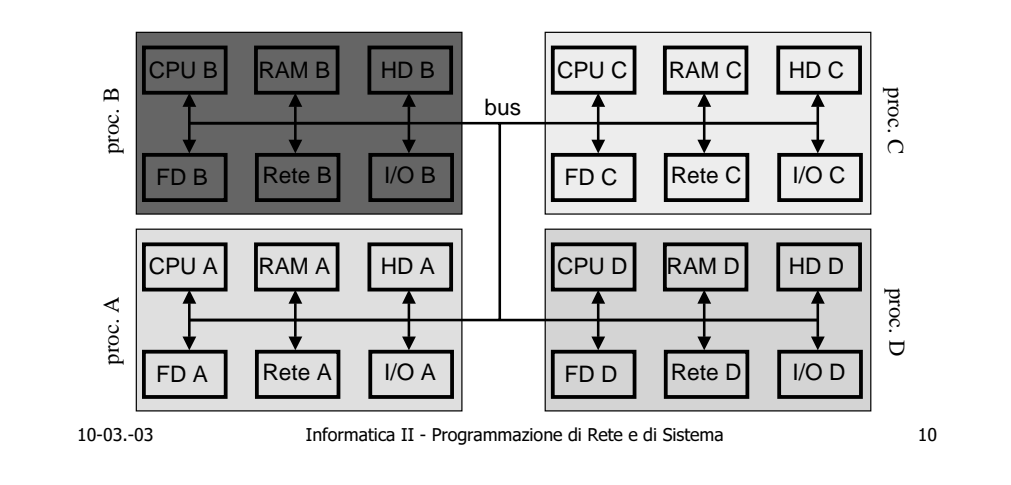

# Il sistema operativo

- Il sistema operativo:
	- · gestisce eventuali conflitti di accesso contemporaneo alle risorse "reali" condivise, accodando i processi richiedenti. Ad es. un componente, detto scheduler, seleziona i processi in stato di pronto ed assegna loro a rotazione l'utilizzo della CPU per un quanto di tempo di esecuzione (politica detta round robin).

 $\mathsf{q}$ 

# I processi ed il sistema operativo

- Anche il sistema operativo è implementato tramite processi;
- · il sistema operativo è garante che i conflitti tra i processi siano controllati e qestiti correttamente:
- il sistema operativo viene eseguito in modalità privilegiata (kernel mode o supervisor), così da poter controllare gli altri processi esequiti in modalità user.

Informatica II - Programmazione di Rete e di Sistema

## Chiamate al *supervisor*

- I processi utente per esequire operazioni privilegiate, come ad es.,
	- · accesso a file:
	- accesso ad altre risorse:
	- · operazioni di I/O diretto

### invocano il *supervisor* tramite chiamate di sistema (system calls).

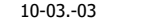

Informatica II - Programmazione di Rete e di Sistema

- Motivazioni dell'uso del *supervisor*
- Le operazioni di I/O sono operazioni riservate:
	- un processo A non deve poter andare a scrivere messaggi su un terminale non associato allo stesso processo A;
	- un processo A non deve poter leggere caratteri immessi da un terminale non associato allo stesso processo A.

# Motivazioni dell'uso del *supervisor*

- Un processo non deve poter sconfinare al di fuori del proprio spazio di memoria:
	- per non accedere allo spazio di memoria associato ad un altro processo, modificando codice e dati di quest'ultimo;
	- · per non occupare tutta la memoria disponibile nel sistema, bloccandolo e rendendolo così inutilizzabile da altri processi.

 $10-03-03$ 

15

 $13$ 

 $10-03.-03$ 

 $14$ 

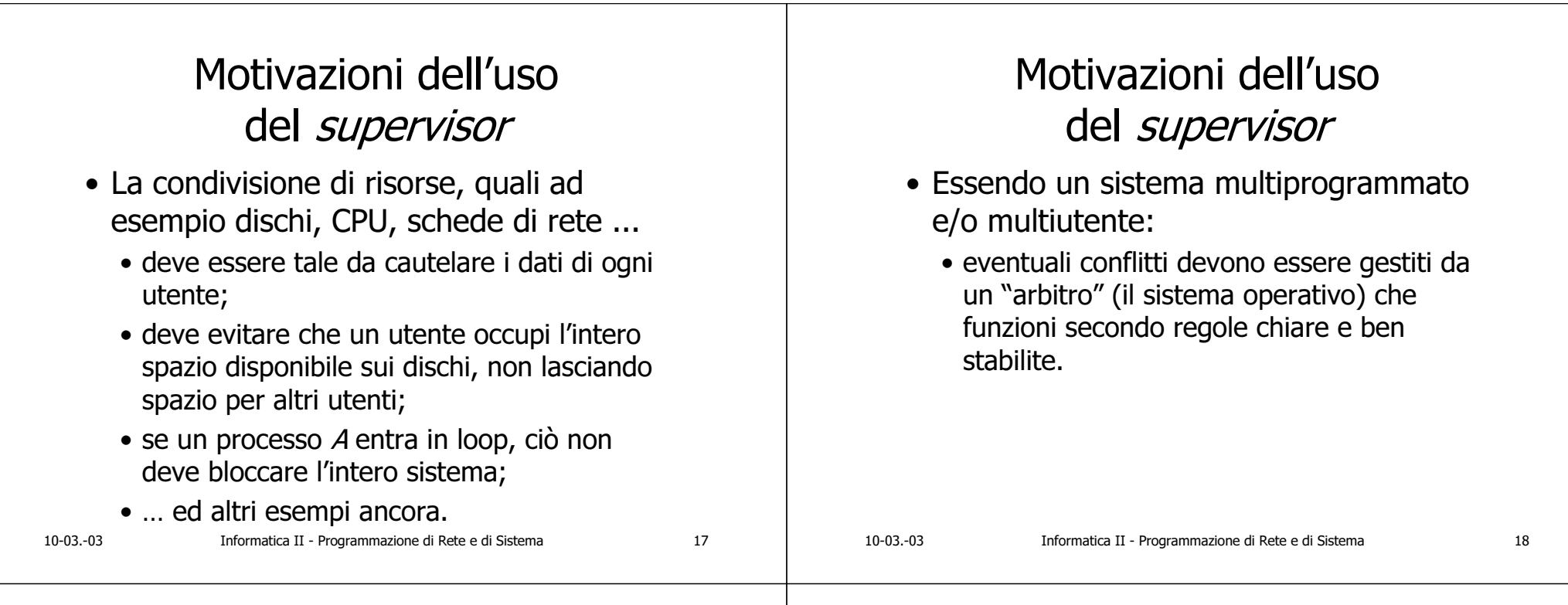

# Necessità di parallelismo nei sistemi operativi

- · Un utente che si collega ad una macchina (ad es. Unix tramite il programma telnet) dispone di un interprete comandi, eventualmente scelto dall'utente stesso tramite chsh.
- · Nella macchina deve essere presente un processo interprete comandi per ogni sessione.

# Necessità di parallelismo nei sistemi operativi

- · Ad ogni nuova connessione il sistema operativo genera un processo interprete comandi specifico per quella connessione.
- Ci sono quindi più copie dello stesso programma.

19

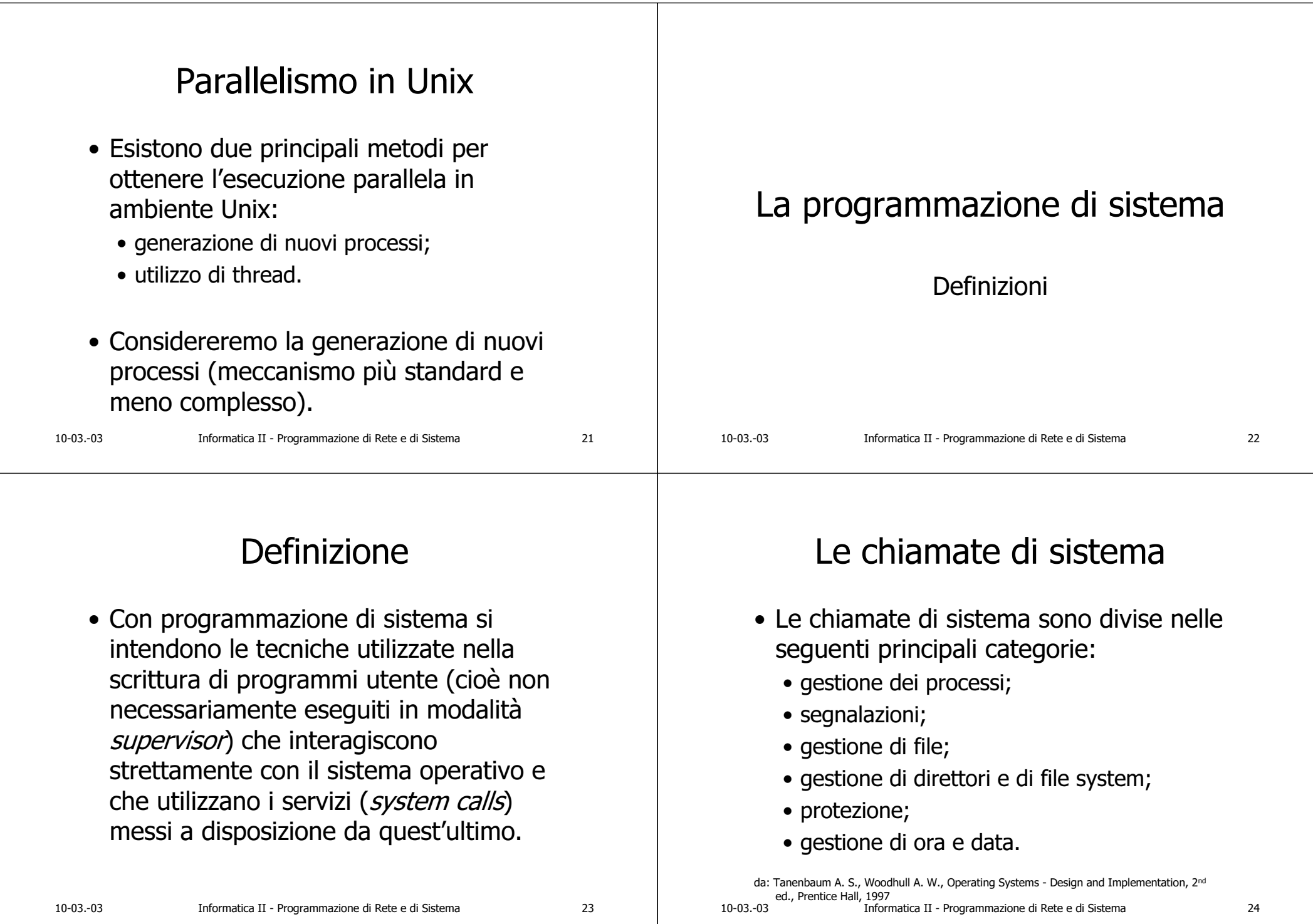

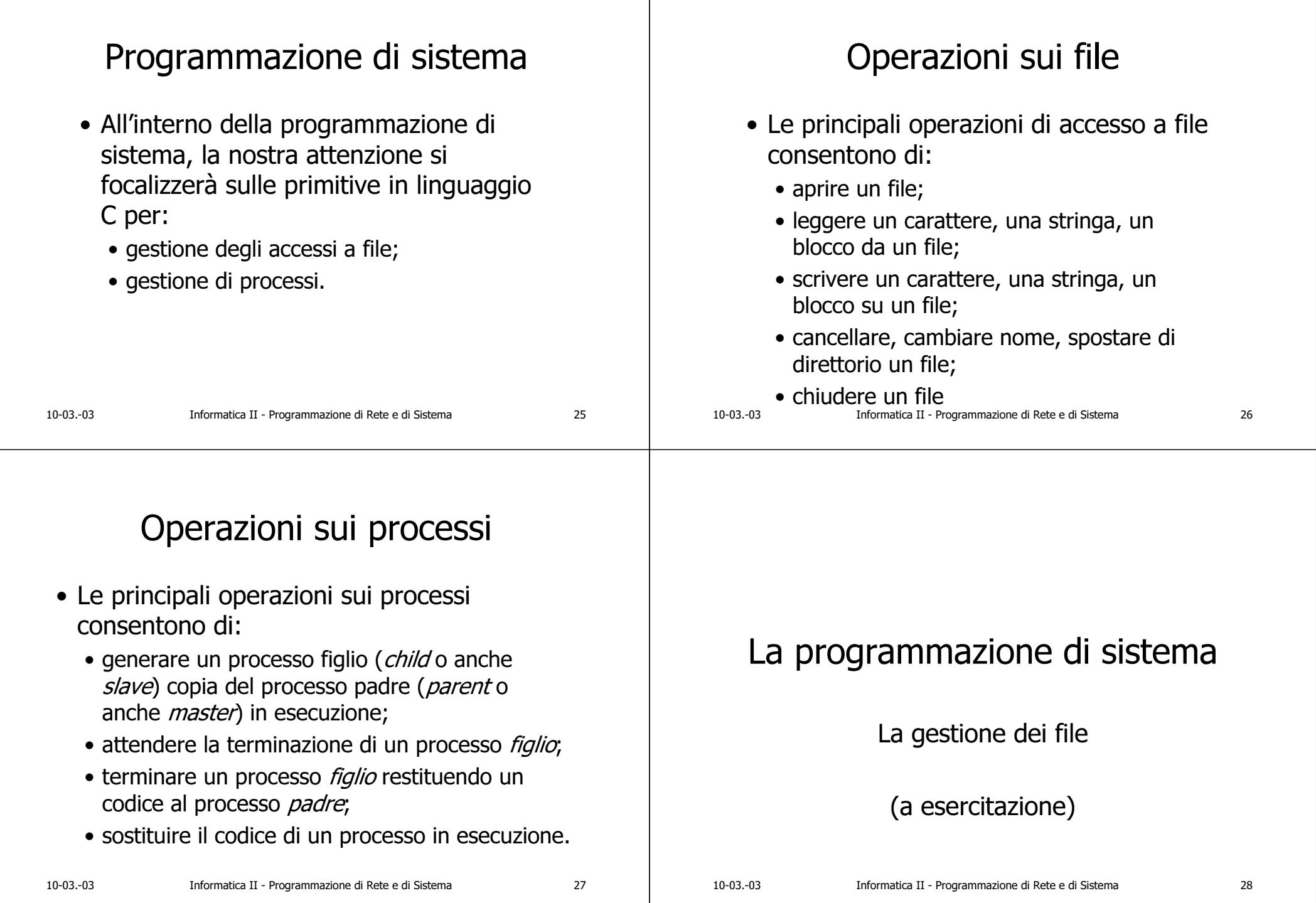

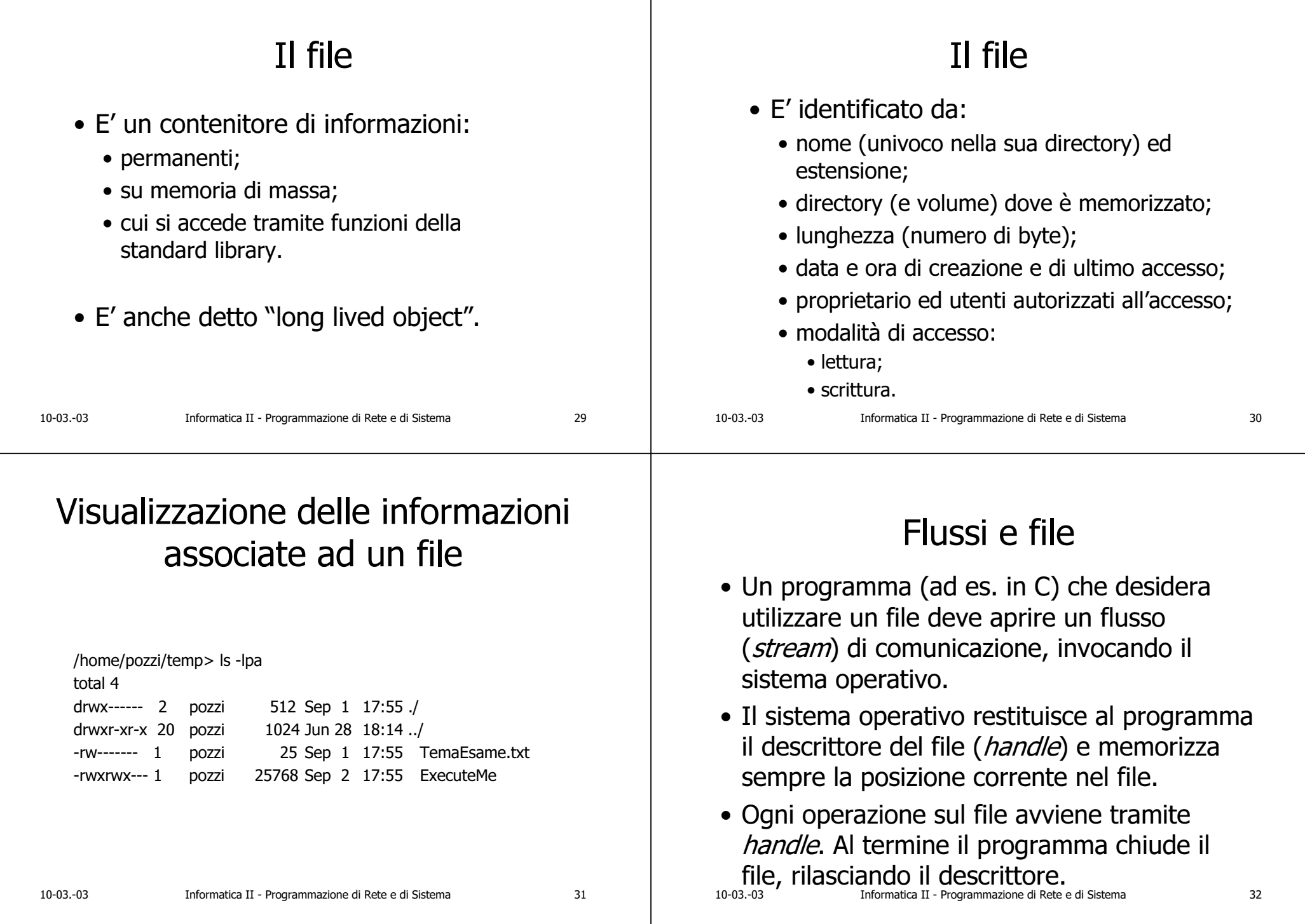

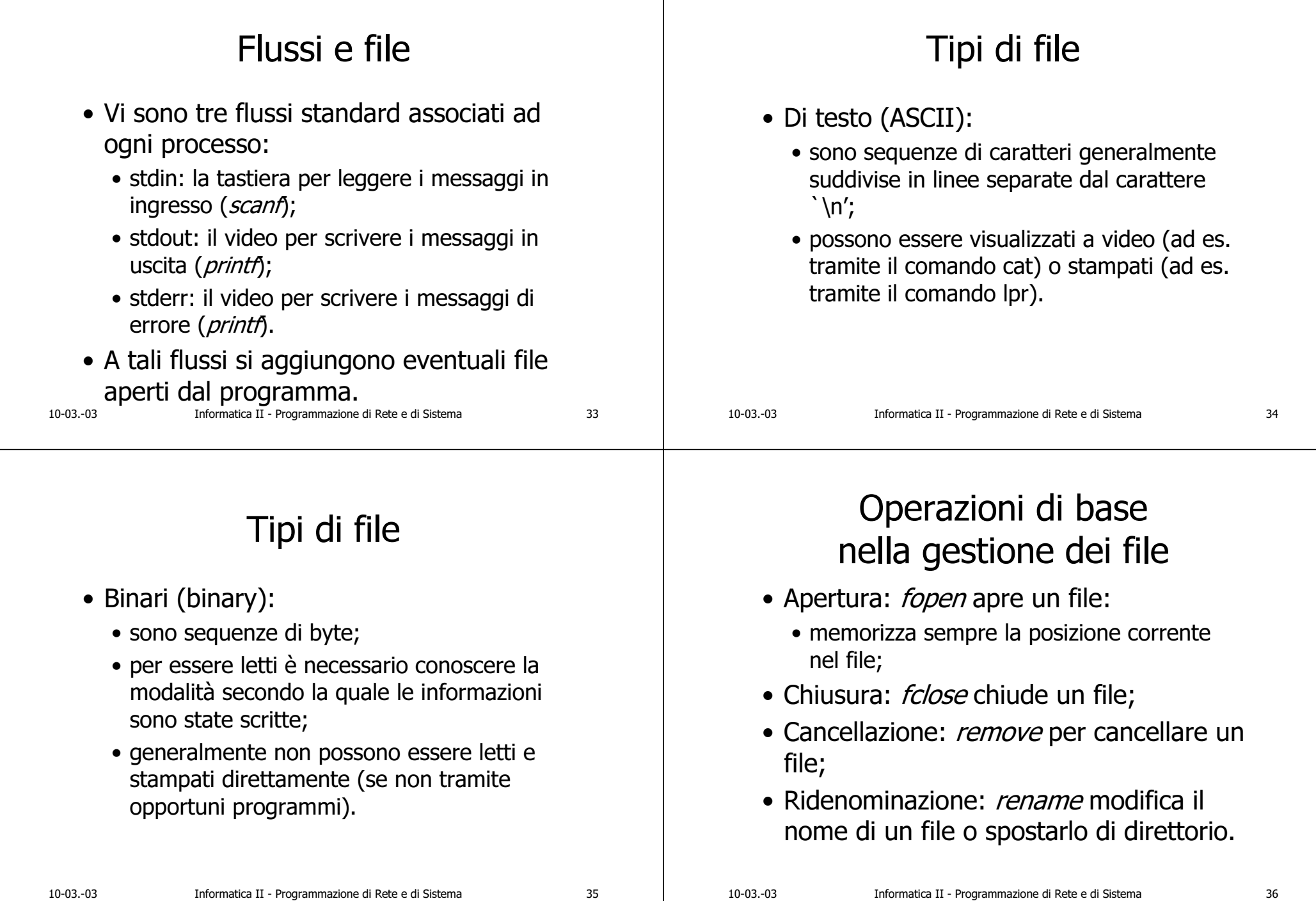

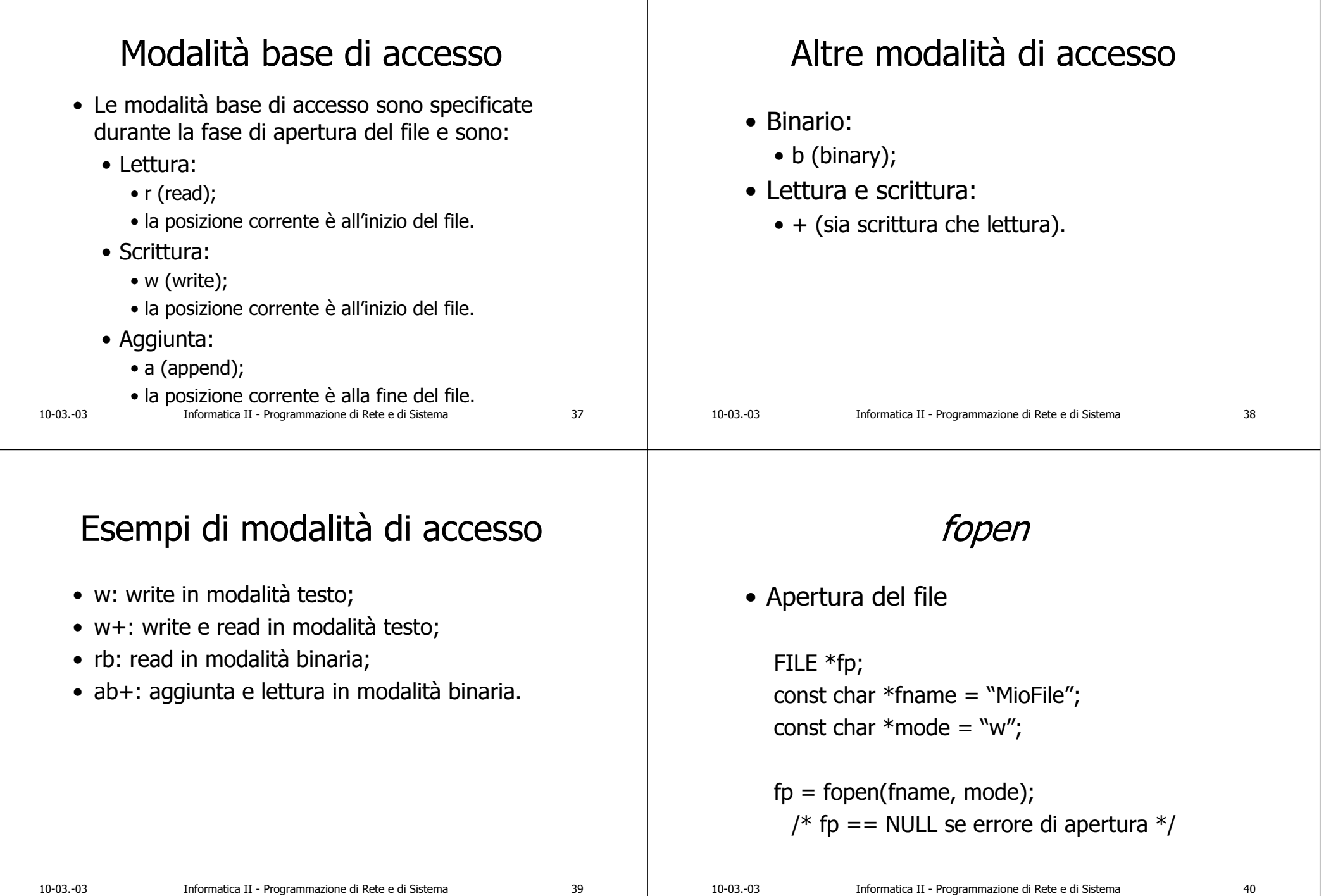

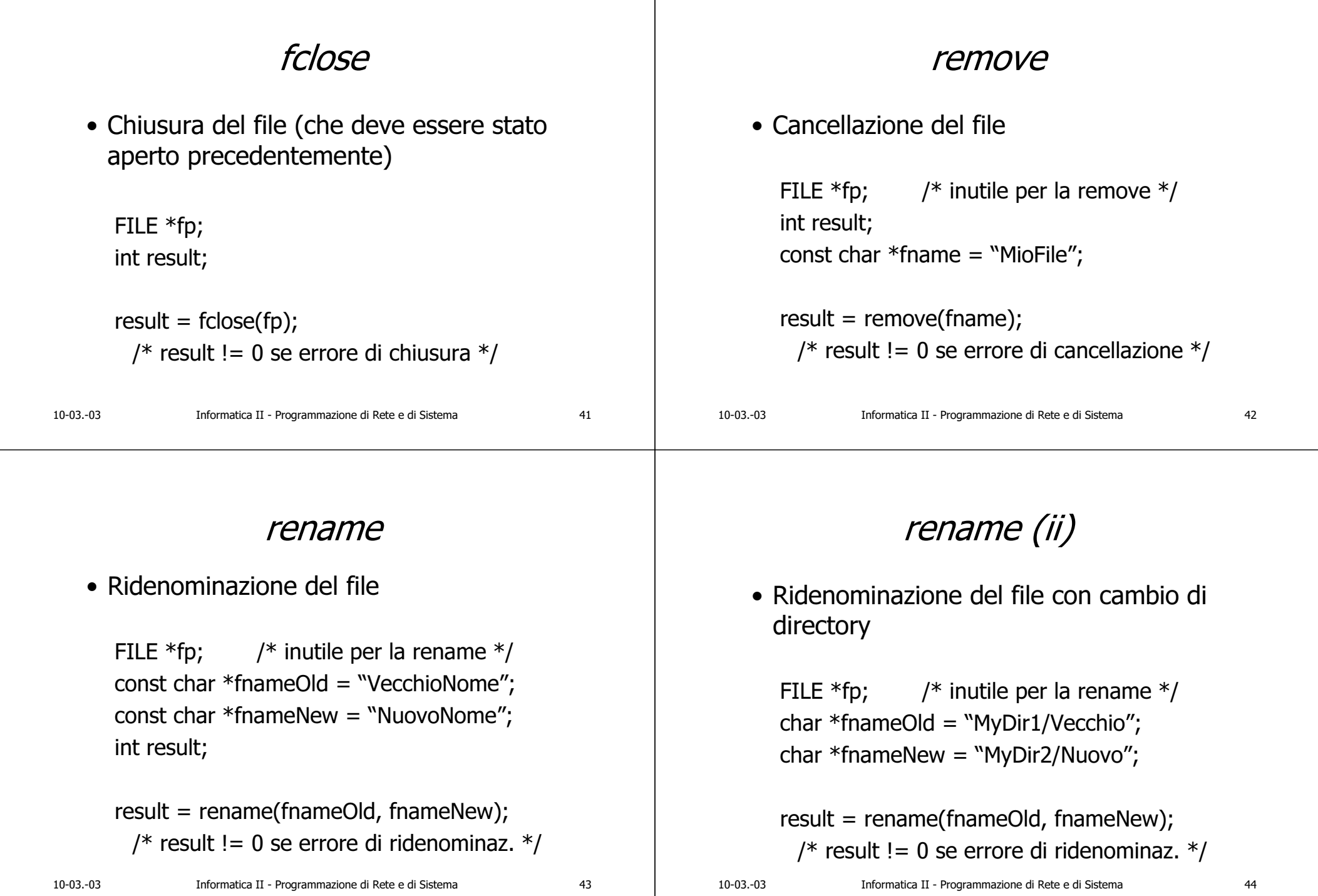

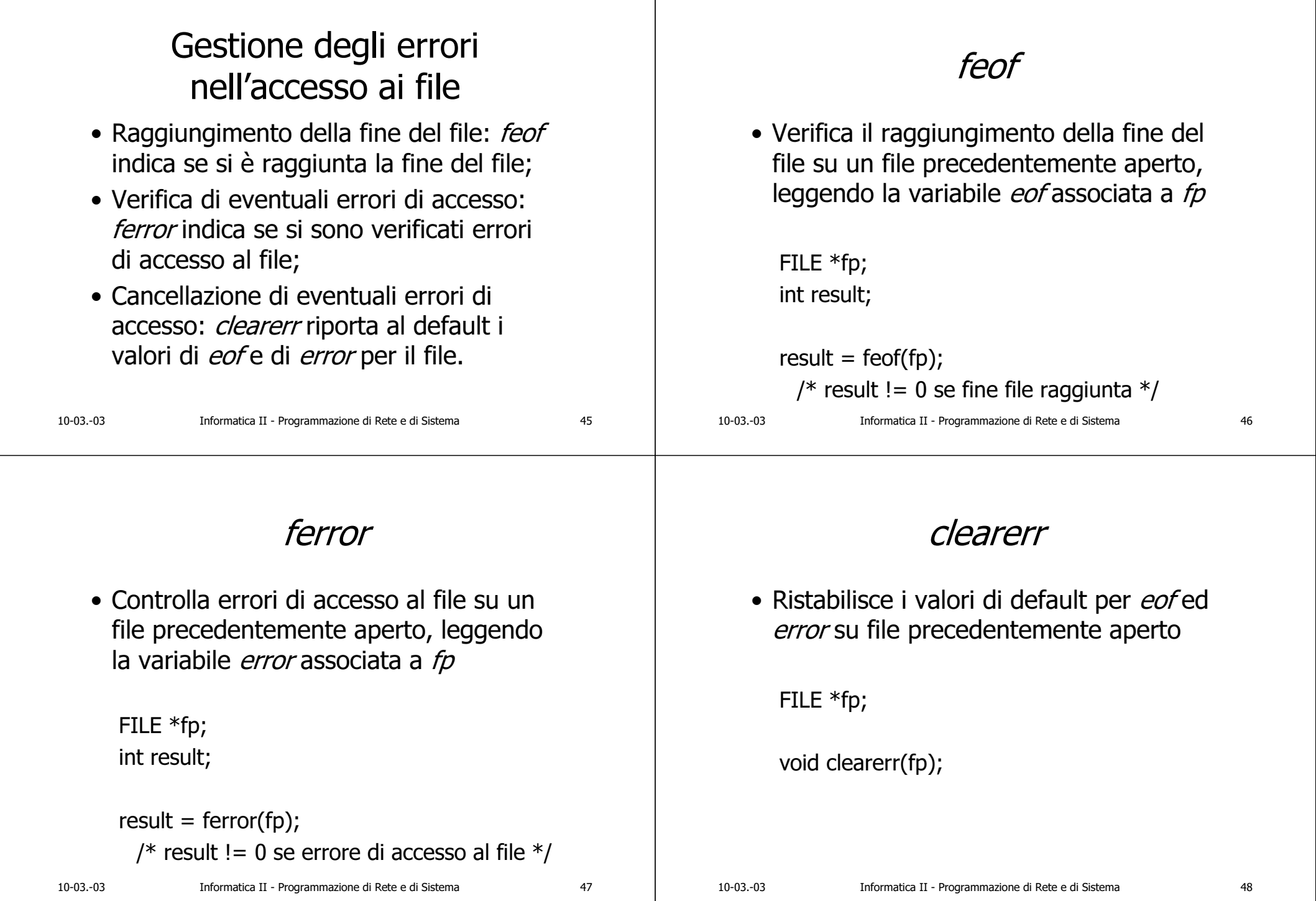

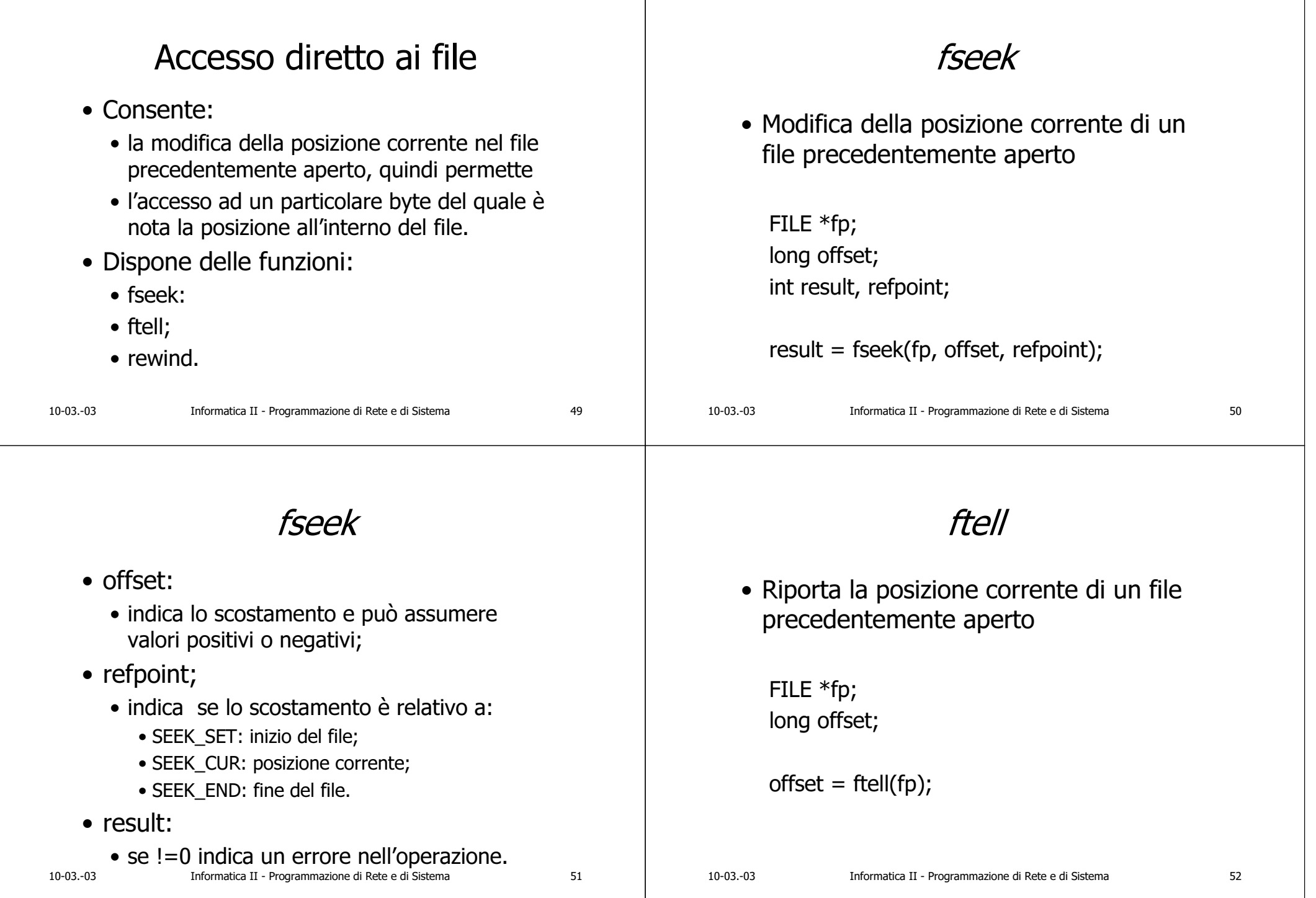

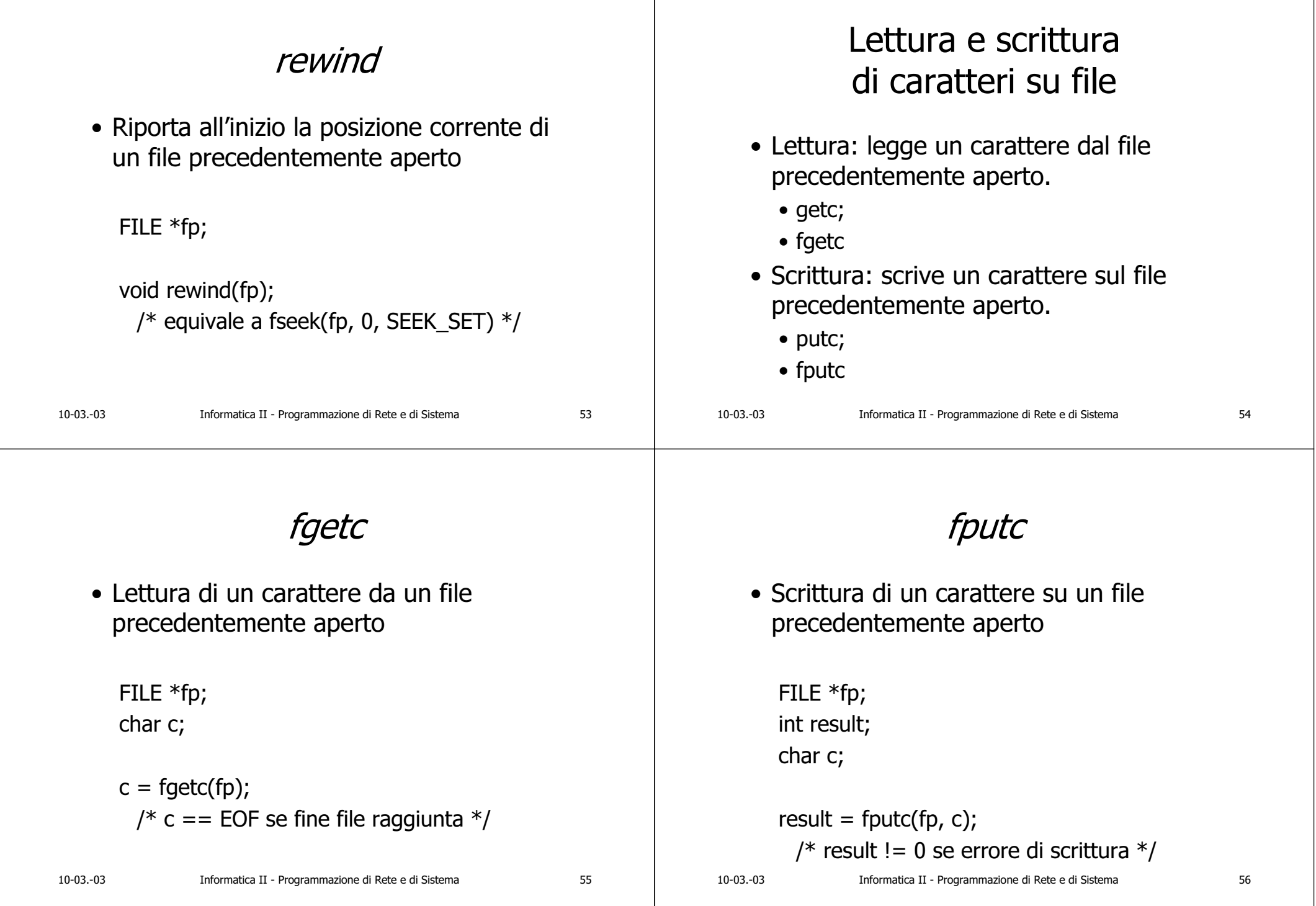

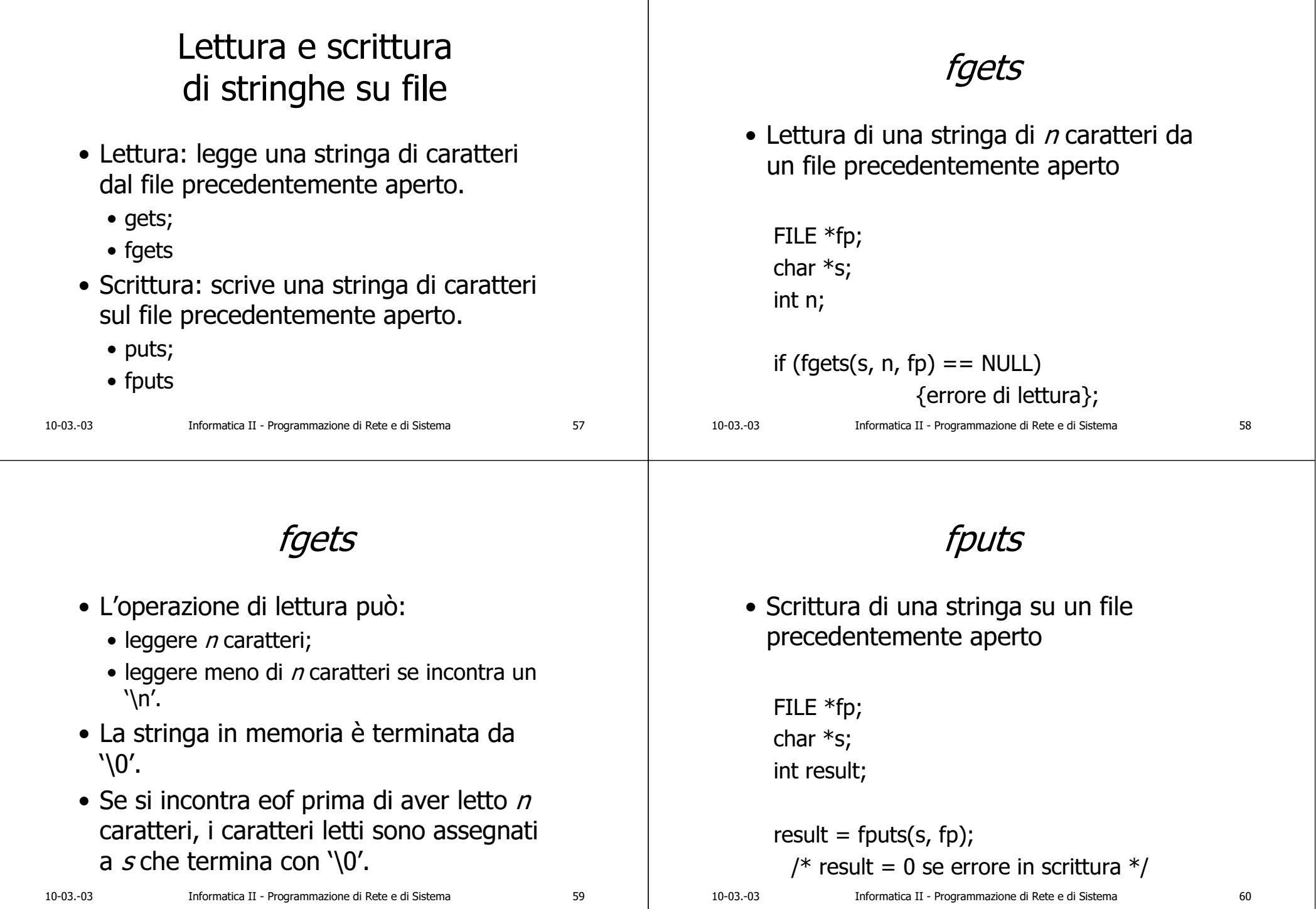

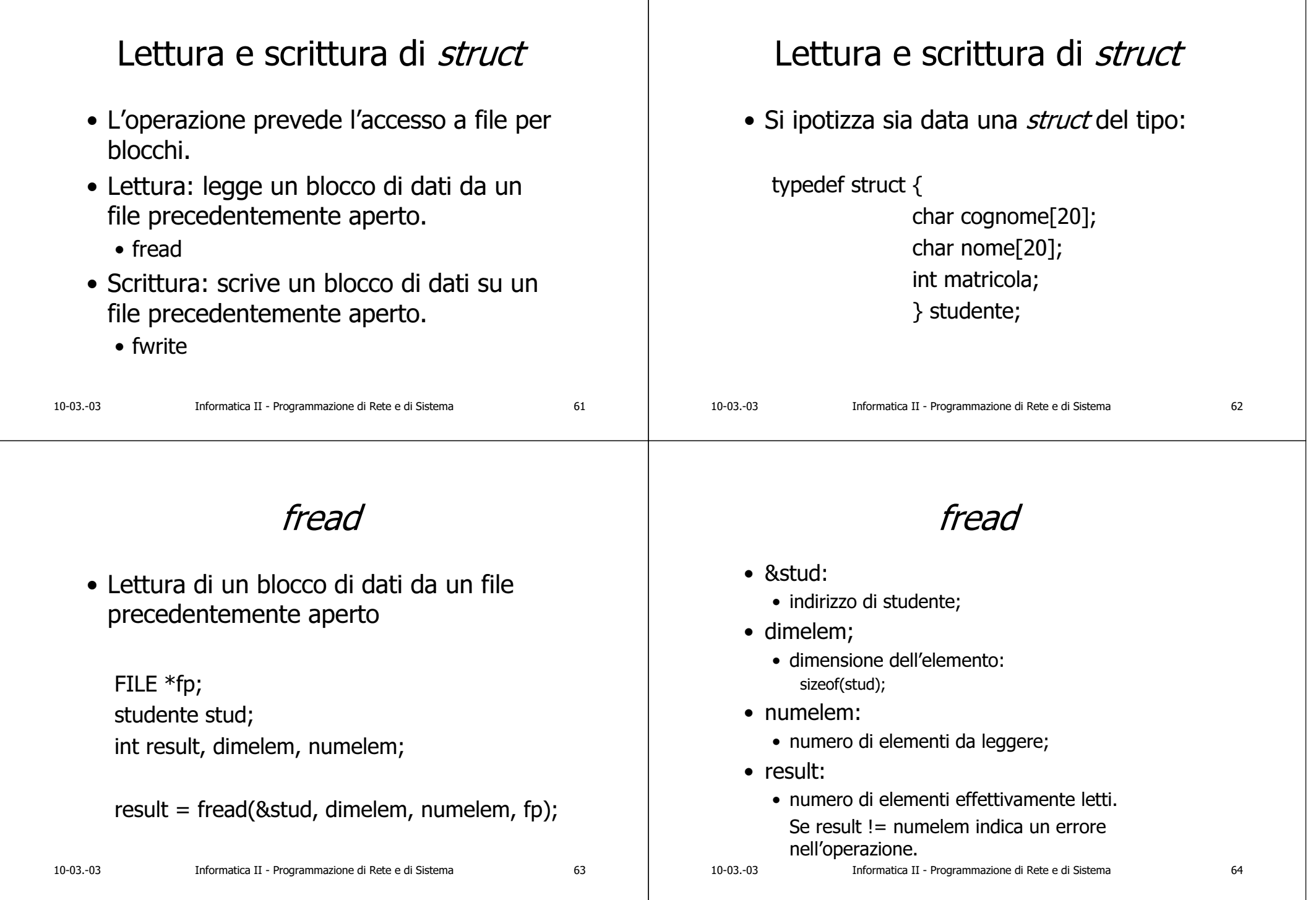

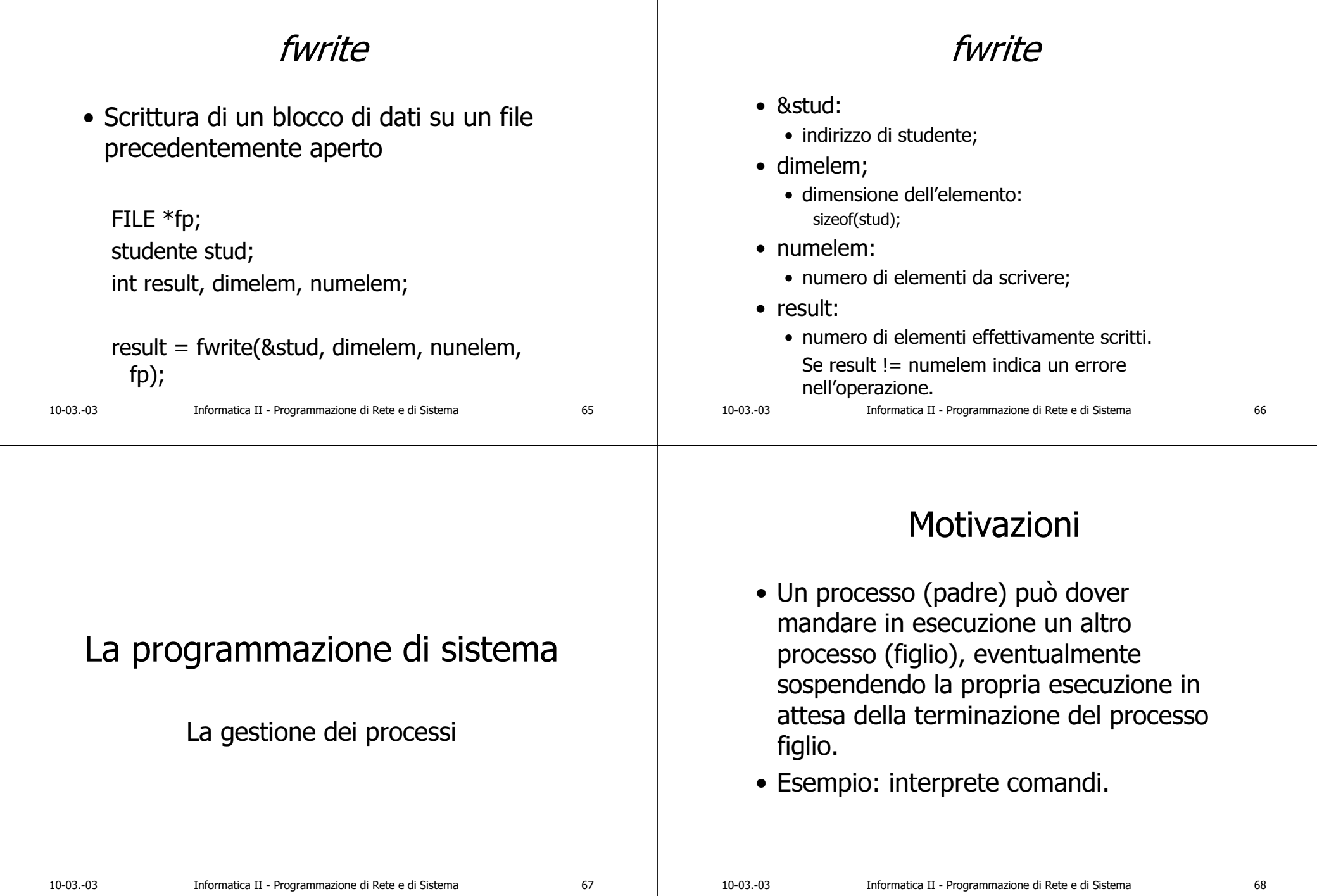

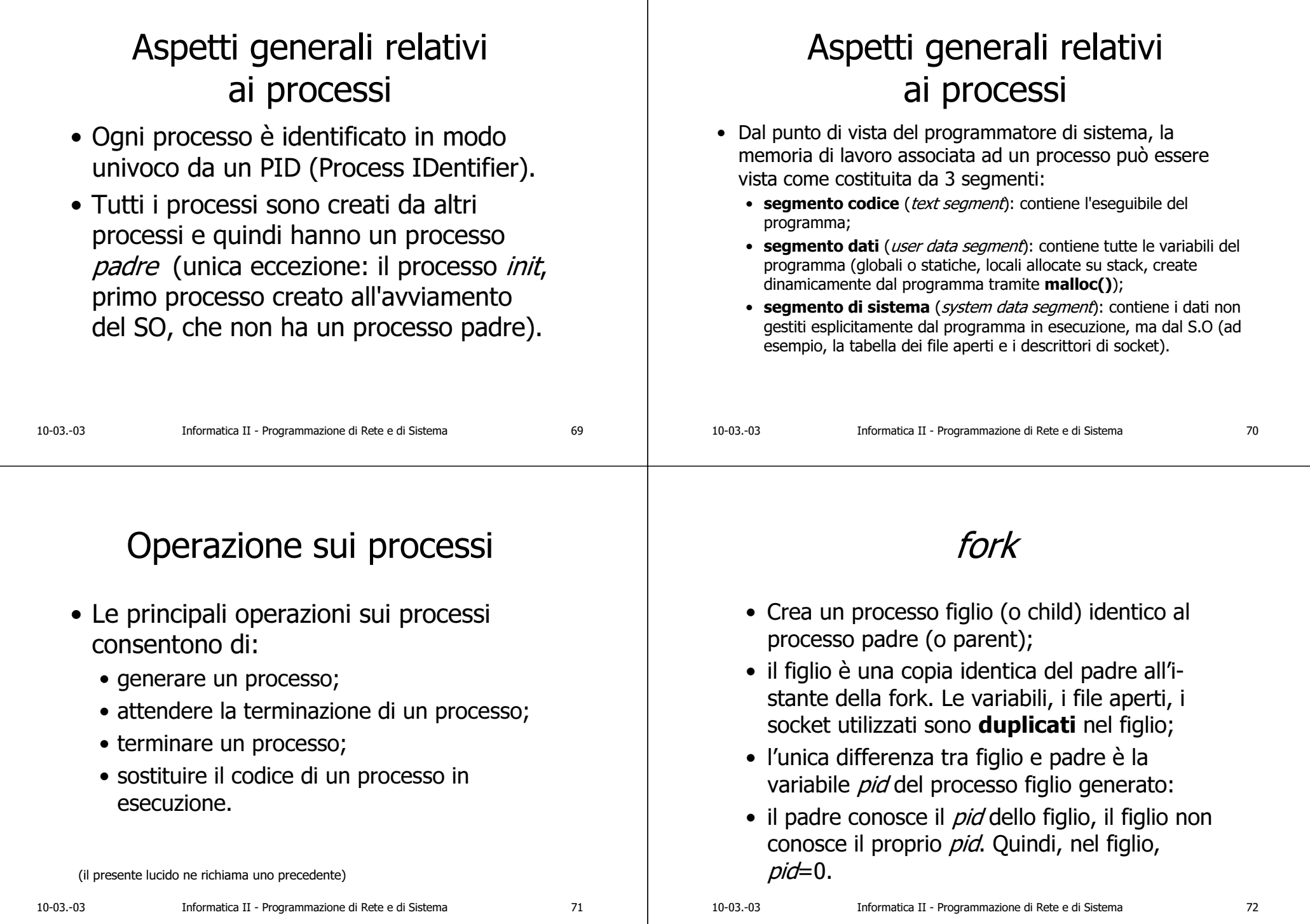

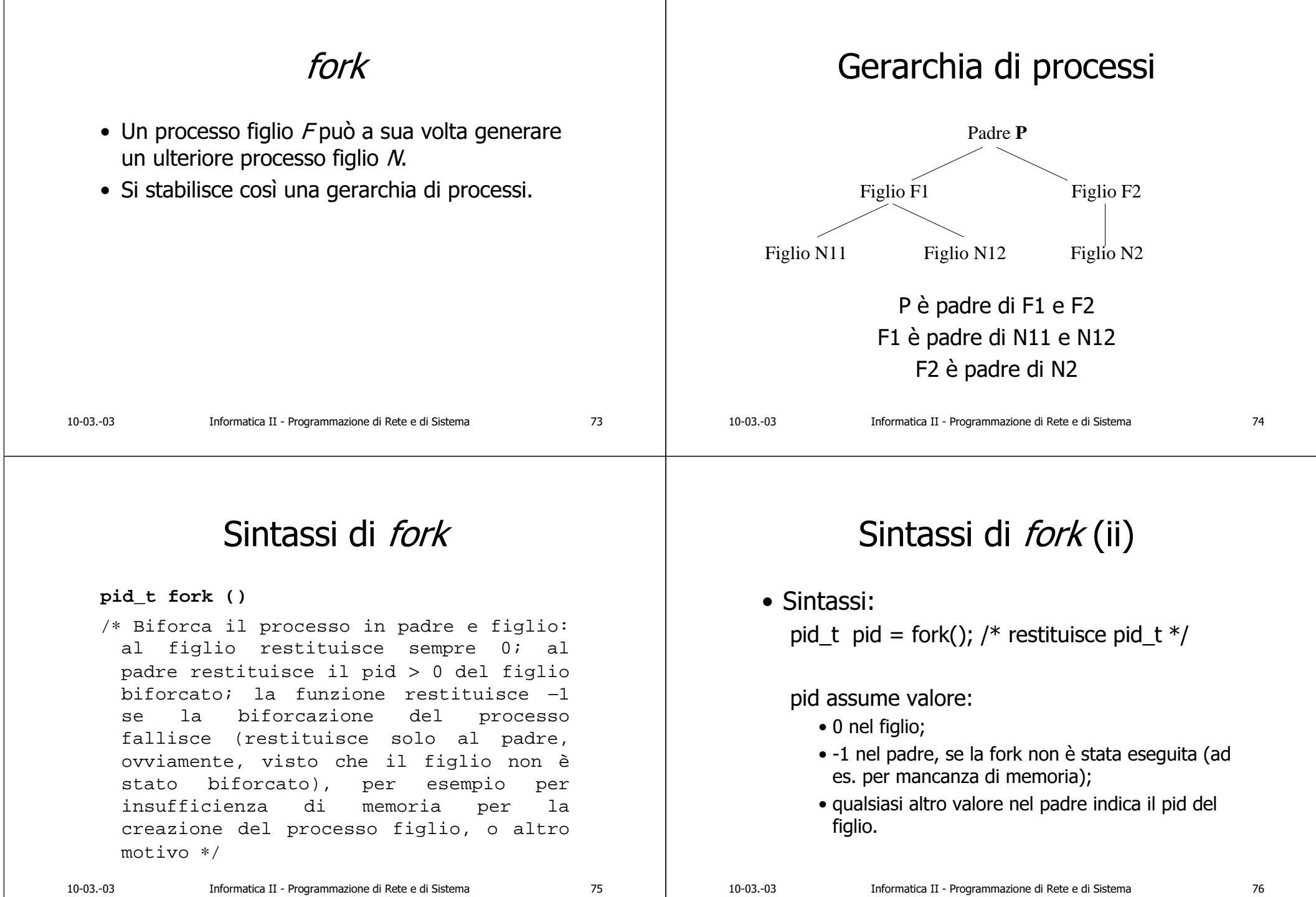

![](_page_19_Figure_0.jpeg)

### wait

- Sospende l'esecuzione del processo padre ed attende la terminazione di un qualsiasi processo figlio;
- $\bullet\,$  se il figlio termina prima che il padre esegua la *wait*, l'esecuzione della *wait* nel padre termina istantaneamente.

### Sintassi di *wait*

#### **pid\_t wait (int \* stato)**

- /<sup>∗</sup> Mette un processo padre in stato di attesa dell'evento di terminazione di un processo figlio qualsiasi, e restituisce il pid del figlio effettivamente terminato; la funzione restituisce <sup>−</sup>1 se il processo padre esce dalla "wait" per un errore che non abbia a che vedere con la terminazione di un figlio; l'argomento "stato" assume il valore di "exit" del processo figlio terminato.
- Parametri: **stato** è il puntatore a un intero, che conterrà lo stato di uscita del figlio terminato (contano solo gli 8 bit più significativi; gli 8 bit meno significativi vengono impostati da parte del sistema operativo stesso) ∗/

![](_page_20_Picture_314.jpeg)

## waitpid

- Sospende l'esecuzione del processo padre ed attende la terminazione del processo figlio di cui viene **fornito** il pid (my\_pid);
- $\bullet\,$  se il figlio termina prima che il padre esegua la waitpid, l'esecuzione della waitpid nel padre termina istantaneamente.

### Sintassi di waitpid

#### **pid\_t waitpid (pid\_t pid, int \* stato, int opzioni)**

- /<sup>∗</sup> Mette un processo padre in stato di attesa dell'evento di terminazione del processo figlio avente pid pari a "pid", e ne restituisce il pid; la funzione è insensibile alla terminazione di eventuali altri figli aventi pid diverso da "pid"; la funzione restituisce −1 se il processo padre esce dalla "waitpid" per un errore che non abbia a che vedere con la terminazione del figlio "pid"; l'argomento "stato" assume il valore di "exit" del processo figlio terminato.
- Parametri: **pid** è il "pid" del figlio della cui terminazione il padre si mette in attesa; **stato** è il puntatore a un intero, che conterrà lo stato di uscita del figlio terminato (solo gli 8 bit più significativi); **opzioni** è un intero che specializza la funzione "waitpid", e di solito vale 0 (altrimenti vedere il manuale in linea della funzione, perché le opzioni possibili sono parecchie) ∗/

![](_page_21_Picture_86.jpeg)

### exec

- · Sostituisce il codice del processo corrente con il codice del programma specificato;
- mantiene lo stesso pid;
- · passa i parametri al processo con il nuovo codice attraverso la linea di comando (argc e argv - vedi appendice);
- · esistono numerosi varianti: considereremo la funzione execl.

# Sintassi di *execl*

### · Sintassi:

int execl(char \*path programma,

char \*arg0, char \*arg1, ... char \*argn, NULL);

### /\* restituisce int  $*/$

path\_programma: path completo del file

arg0, arg1, ... argn: puntatori a stringhe che verranno passate come parametri al main del programma

arg0 deve essere il nome del programma

l'ultimo elemento deve essere un puntatore a NULL

#### il valore restituito è:

- 0 se l'operazione è stata eseguita correttamente;
- · -1 se c'è stato un errore e l'operazione di sostituzione del codice è fallita.

87

![](_page_22_Figure_0.jpeg)

#### Utilizzo di *exit* tinglude satdio h> #include <stdlib.h> #include <unistd.h> #include <sys/wait.h> La programmazione di rete void main(int argc, char \* argv[]) { pid t pid; in ambiente multiprocesso int status, retstatus;  $pid = fork()$ if  $(pid == 0)$  { /\* il figlio restituisce al padre lo stato di terminazione \*/ Il parallelismo nei server  $retstatus = 250;$  $exit(retstatus);$ /\* pid != 0, sono nel padre \*/  $else f$  $pid = wait(\&status);$ printf("E' terminato il processo %d con esito %d\n", pid, status/256); /\* stampera' il numero del pid del figlio e il numero 250 \*/  $10-03-03$ Informatica II - Programmazione di Rete e di Sistema  $93$  $10-03-03$ Informatica II - Programmazione di Rete e di Sistema  $Q_{\Delta}$

# Necessità di parallelismo nei server

- Server sequenziali:
	- · accettano una sola connessione alla volta;
	- · non sono pertanto particolarmente utili. E' solo una comunicazione tra due processi per volta, eventualmente accodando altri processi che vogliano connettersi allo stesso server (listen);
	- $\bullet$  sono anche detti monoconnessione

# Necessità di parallelismo nei server

- Server paralleli:
	- · superano i limiti dei server sequenziali sfruttando il meccanismo di parallelismo;
	- · utilizzeremo il parallelismo di Unix, trascurando quello di Windows;
	- · il client non ha modo di distinguere se si è connesso ad un server sequenziale o ad un server parallelo: può solo accorgersi di una connessione rifiutata.

95

# Funzionamento di un server parallelo

- Il server si pone in attesa di richieste di connessioni (*accept*) su un port *srvport*,
- · alla ricezione di una richiesta di connessione (*connect* del client su sryport), il server crea tramite la *fork* un nuovo processo detto figlio, identico a se stesso (processo padre, impropriamente detto anche server principale).

### All'interno del server parallelo

- · Dopo la creazione del processo figlio, il padre chiude la connessione col client e rimane in attesa di nuove richieste di connect, che utilizzeranno sempre lo stesso sryport,
- Il figlio utilizza il socket aperto dal padre alla *connect*. Al termine, il figlio chiude la connessione (close) e termina  $(exit)$ .

![](_page_24_Picture_139.jpeg)

Informatica II - Programmazione di Rete e di Sistema

# Funzionamento di base di un server parallelo

Informatica II - Programmazione di Rete e di Sistema

```
while (1) /* il server è in un ciclo perenne */
new_s d = accept(sd, ...)pid = fork();if (pid==0) /*sono nel figlio */
     { /*esegui le richieste del client utilizzando
             il socket connesso new sd; alla fine
            chiudi new_sd ed esegui exit */
else /* sono nel padre */
     {/*chiudi new sd e
     riprendi ad eseguire la accept su sd */
```
## Realizzazione di un server parallelo

Modificare Server3 così da renderlo un server parallelo (Server3par).

n.b. sui calcolatori Unix, il tipo pid t coincide con il tipo int. Verrà quindi utilizzata la dichiarazione del tipo:

int  $p_id$ 

 $10-03-03$ 

97

98

![](_page_25_Picture_357.jpeg)

### Esecuzione di Server3Par Esecuzione di Server3Par • Consideriamo ora un esempio di • I processi figli di Server3Par utilizzano esecuzione di Server3Par che accetta la stessa sessione di terminale del connessioni da 3 distinti processi, processo padre. rispettivamente C1, C2 e C3. • I messaggi del padre e dei figli saranno · C1, C2 e C3 sono esecuzioni del alternati su una unica finestra. programma Client3 (o WClient3). · Client3 non ha modo di riconoscere se il server cui si collega è sequenziale o parallelo.  $10-03-03$ Informatica II - Programmazione di Rete e di Sistema 105  $10-03-03$ Informatica II - Programmazione di Rete e di Sistema 106 C1 esegue il comando a Avvio di Server3Par  $|E| \times |$ ing.unico.it - PuTTY morgana.elet.polimi.it - PuTTY  $|E| \times |$ rgana.elet.polimi.it - PuTTY  $-12$  $\times$ /pozzi/Info2> Server3par Mi pongo in attesa di richieste di connessione<br>Ho accettato una connessione da: 3783 Mi pongo in attesa di richieste di connessione<br>Ho accettato una connessione da: 3783 Inserire il comando seguito da CR:a<br>\*\*il Server ha eseguito il comando A\*\* Mi pongo in attesa di richieste di connessione<br>Ho ricevuto il comando a da: 3783 .<br>Mi nongo in attesa di richieste di connessione .<br>Inserire il comando seguito da CR

# Avvio di C2

![](_page_27_Picture_36.jpeg)

# C1 esegue il comando x

![](_page_27_Picture_37.jpeg)

# C2 esegue il comando y

C2 esegue i comandi a e b

![](_page_27_Picture_38.jpeg)

न

## Avvio di C3

![](_page_28_Picture_33.jpeg)

# C2 chiude la connessione

![](_page_28_Picture_34.jpeg)

# C1 esegue il comando b

C3 esegue il comando a

![](_page_28_Picture_35.jpeg)

#### C<sub>3</sub> esegue il comando 3 C<sub>3</sub> chiude la connessione unico.it - PuTTY III XII <sup>2</sup> morgana.elet.polimi.it - PuTTY  $|D|$   $\times$  $|$ ng.unico.it - PuTTY  $||x||$ morgana.elet.nolimi.it - PuTTY  $|D|$   $\times$  $|$ /user1/users/docenti/pozzi/Info2> Client3 131.175.120.1 All pongo in attesa di richieste di connessione<br>Ho eseguito la connessione  $\sqrt{\text{usr1/users/document/pozzi/Info2> Client3 131.175.120.1}}$  Ho ricevuto il comando a da: 3783<br>Ho eseguito la connessione  $\begin{tabular}{l} \texttt{Mi~pongo in attesa di richieste di connessione}\\ \texttt{Ho ricevuto il comando a da: 3783}\\ \texttt{Ho accettato una connessione da: 3786} \end{tabular}$ Mi pongo in attesa di richieste di connessione<br>Ho ricevuto il conando a da: 3786<br>Ho ricevuto il conando b da: 3786 Inserire il comando seguito da CR:a<br>\*\*il Server ha eseguito il comando A\*\* Inserire il comando seguito da CR:a<br>\*\*il Server ha eseguito il comando A\*\* Inserire il comando seguito da CR:3<br>\*\*comando errato\*\* Inserire il comando seguito da CR:3 i parametri sono: alfa beta<br>Ho ricevuto il comando x da:<br>Ho ricevuto il comando y da: Mi pongo in attesa di richieste di connessione Ho<br>cricevuto il comando a da: 3786<br>Ho ricevuto il comando b da: 3786<br>i parametri sono: alfa beta<br>Ho ricevuto il comando x da: 3783<br>Ho ricevuto il comando y da: 3788<br>Ho ricevut \*\*comando errato\*\* : 3783<br>: 3786 mo ricevato il comanuo y ua. 3700<br>Ho accettato una connessione da: 3792 Inserire il comando seguito da CR: Incerire il comando cequito da CR:e Mi pongo in attesa di richieste di connessione<br>Ho ricevuto il comando a da: 3792<br>Ho ricevuto il comando e da: 3786 Chiudo la connessione /usrl/users/docenti/pozzi/Info2> Mi pongo in attesa di richieste di connessione Chiudo la connessione con: 3786 Ho ricevuto il comando a da: 3792<br>Ho ricevuto il comando a da: 3792<br>Ho ricevuto il comando e da: 3786 Ho ricevuto il comando b da: 3783 i parametri sono: alfa beta<br>Ho ricevuto il comando 3 da: 3792<br>Ho ricevuto il comando e da: 3792 Chiudo la connessione con: 3786 Ho ricevuto il comando b da: 3783 no ricevuto il comando B da. 3783<br>i parametri sono: alfa beta<br>Ho ricevuto il comando 3 da: 3792 Chiudo la connessione con: 3792  $10-03-03$ Informatica II - Programmazione di Rete e di Sistema 117  $10-03-03$ Informatica II - Programmazione di Rete e di Sistema 118 Invocazione di programmi C1 chiude la connessione di servizio  $-10x$ komodo.ing.unico.it - PuTTY HEIXI - <sup>2</sup> morgana.elet.polimi.it - PuTTY Wendown with the communication of the communication of the communication of the communication of the communication of the seguito la commessione for the seguito la commessione of the seguito la commessione of the seguito l

- Un server presenta un'interfaccia attraverso cui differenti client richiedono a quel server l'esecuzione di programmi già esistenti.
	- Il server parallelo (fork e generazione di figlio per ogni connessione ricevuta) deve:
		- · esequire il programma, specificato dal client, tramite una exec passandogli il descrittore del socket;
		- · attendere il termine del programma (wait).

Inserire il comando seguito da CRia

\*\*il Server ha eseguito il comando A\*\* Inserire il comando seguito da CR:x<br>\*\*comando errato\*\*

Inserire il comando seguito da CR:b<br>\*\*il Server ha eseguito il comando B\*\*

Inserire il comando seguito da CR:e

Chiudo la connessione usr1/users/docenti/nozzi/Info2> i parametri sono: aila peta<br>Ho ricevuto il comando x da: 3783

Chiudo la connessione con: 3786

Ho ricevuto il comando b da: 3783<br>i parametri sono: alfa beta<br>Ho ricevuto il comando 3 da: 3792<br>Ho ricevuto il comando e da: 3792

Chiudo la connessione con: 3792 Ho ricevuto il comando e da: 3783

Chiudo la connessione con: 3783

He ricevuto il comando y da: 3786<br>Ho accettato una connessione da: 3792

Mi pongo in attesa di richieste di connessione<br>Ho ricevuto il comando a da: 3792<br>Ho ricevuto il comando e da: 3786

119

#### Server3Exec Listato di Server3Exec (i)  $/*$  programma Server3Exec  $*/$ #include <stdio.h> • Rispetto a Server3Par: #include <sys/types.h> #include <svs/socket.h> · è sempre multiprocesso, quindi per ogni #include <netinet/in.h> #define PORT 4000 connessione eseque una fork; #define MAXCONN 5 · ad ogni richiesta dal client, genera un void addr initialize(); ulteriore processo (tramite una fork) che void main(int argc, char \* argv[]) eseque il comando indicato dal client int sd, new\_sd, bind\_result, listen\_result; char inbuf; struct sockaddr\_in server\_addr; (tramite la execl); struct sockaddr in client addr; int client len=sizeof(client addr); · passa al programma invocato (MainA o char errmessage[]="\*\*comando errato\*\*"; /\* rispetto a Server3Pa mancano \*/ MainB) il descrittore del socket per char terminatore[2]={ $'$ \*','\n'}; /\* rispostaA e rispostaB \*/ char sdstring[7]; /\* nuovo rispetto a Server3Par \*/ comunicare col client. int pid, my\_pid, status;  $10-03-03$ Informatica II - Programmazione di Rete e di Sistema  $121$  $10-03-03$ Informatica II - Programmazione di Rete e di Sistema  $122$

# Listato di Server3Exec (ii)

addr initialize (&s) sd=socket (AF INET, S bind\_result=bind(sd listen result=liste while  $(1)$  $\sqrt{ }$ printf("\nMi por new sd=accept(sd printf("Ho accet ntohs(client\_add  $pid=fork()$ ; if  $(pid == 0)$  $\Delta$ recv(new\_s printf("Ho printf("da

### Listato di Server3Exec (iii)

![](_page_30_Picture_140.jpeg)

![](_page_31_Picture_280.jpeg)

![](_page_32_Picture_0.jpeg)

![](_page_33_Picture_0.jpeg)

![](_page_34_Picture_1.jpeg)

![](_page_35_Picture_1.jpeg)

![](_page_36_Picture_1.jpeg)

![](_page_37_Picture_1.jpeg)

![](_page_38_Picture_1.jpeg)